## : GCV

GCV しゅうしょうことができます。

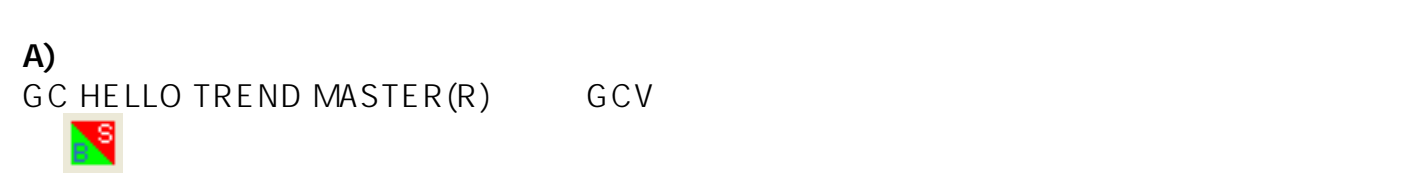

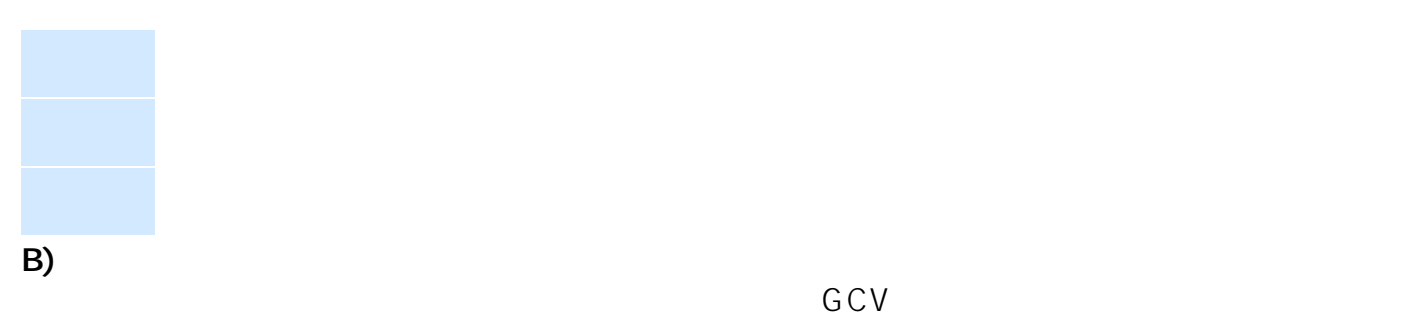

 $\overline{a}$ 

 $GCV$ 

![](_page_0_Picture_74.jpeg)

検索機能の詳しい情報[はこちら](http://www.opticast.co.jp/opt/gcom/help/help6_f.htm)をご確認下さい。

![](_page_0_Picture_75.jpeg)

⊠

C) and the contract of the contract of the contract of the contract of the contract of the contract of the contract of the contract of the contract of the contract of the contract of the contract of the contract of the con GC HELLO TREND  $MASTER(R)$  GCV

## : GCV

ID: #1031  $: 2014 - 05 - 290929$ 

> $2/2$ (c) 2024 Golden Chart Co., Ltd <gchello@gcnet.co.jp> [URL: https://www.gchello.jp/faq/index.php?action=artikel&cat=3&id=33&artlang=ja](https://www.gchello.jp/faq/index.php?action=artikel&cat=3&id=33&artlang=ja)